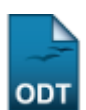

# **Acompanhar Solicitação de Banca**

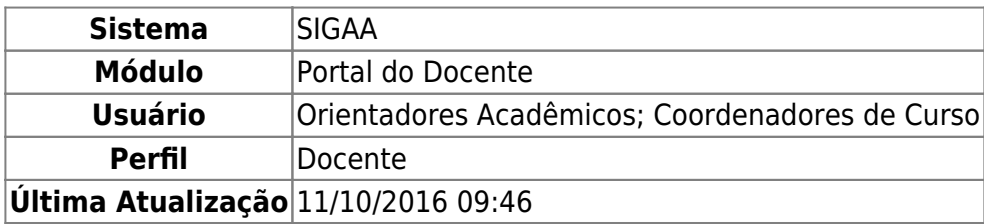

Essa funcionalidade permite ao usuário, docente da instituição, listar as Bancas Cadastradas que estão pendentes de aprovação, bem como visualizar a situações das mesmas até que sejam aprovadas.

Para realizar essa operação, acesse o SIGAA → Módulos → Portal do Docente → Ensino → Orientações de Pós Graduação → Bancas → Acompanhar Solicitação.

A tela a seguir será exibida:

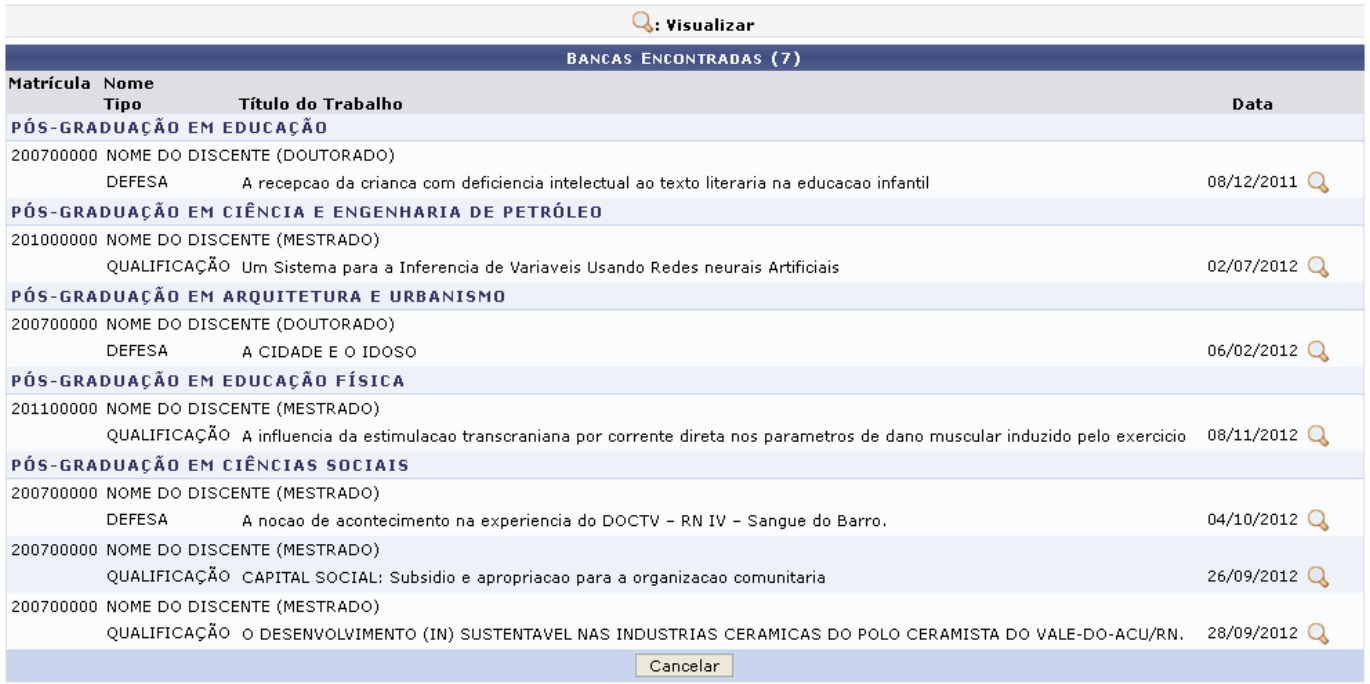

Pararetornar ao menu principal do módulo, clique em Portal do Docente

Nesta tela são exibidas as bancas que foram cadastradas anteriormente e estão pendentes de aprovação.

Caso desista da operação, clique em *Cancelar* e confirme a desistência na janela apresentada posteriormente.

Clique em  $\mathbb Q$  para visualizar alguma banca contida na lista. Exemplificaremos com a banca de Título do Trabalho A recepção da criança com deficiência intelectual ao texto literária na educação infantil. A tela a seguir será exibida:

- https://docs.info.ufrn.br/

Last update: 2016/10/11 09:46 acao:bancas:acompanhar\_solicitacao https://docs.info.ufm.br/doku.php?id=suporte:manuais:sigaa:portal\_do\_docente:ensino:orientacoes\_pos\_graduacao:bancas:ac

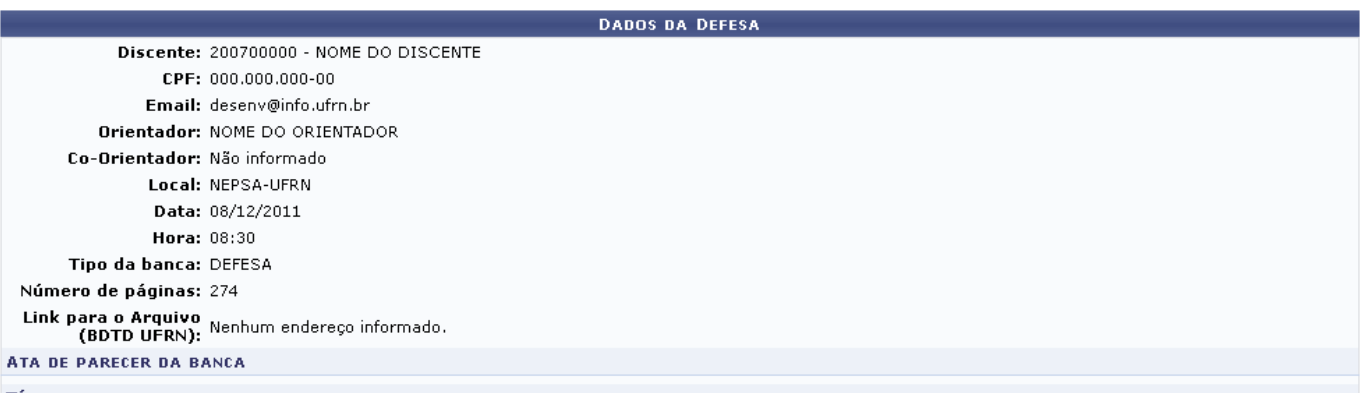

**TÍTULO** 

# A recepcao da crianca com deficiencia intelectual ao texto literaria na educacao infantil

### RESUMO

Focalizamos nesta tese a recepção da criança com deficiência intelectual ao texto literário a partir da observação de uma vivência literária num contexto escolar inclusivo, evidenciando as possibilidades que se apresentam na sua construção como leitora/ouvinte de literatura. Mediante um estudo de caso, investigamos os modos<br>de participação de uma criança com deficiência intelectual se principale de formação leitora inicial. Os dados foram levantados a partir de observações nos momentos de leitura e de contação de histórias no período de<br>Novembro e dezembro/2008 e maio e junho/2009 numa turma de uma e deficiência intelectual associada à Sindrome de Down. Como instrumentos de pesquisa foram utilizados: diário de campo, roteiros de entrevistas e videogravações. As<br>análises se fundamentaram nos estudos de Amarilha (2001, 2 como leitora/ouvinte de literatura, usufruindo de sua riqueza e magia.

#### **PALAVAS-CHAVE**

Educação Infantil, Formação Leitora, Recepção Literária, Deficiência Intelectual, Inclusão,

#### **MEMBROS DA BANCA**

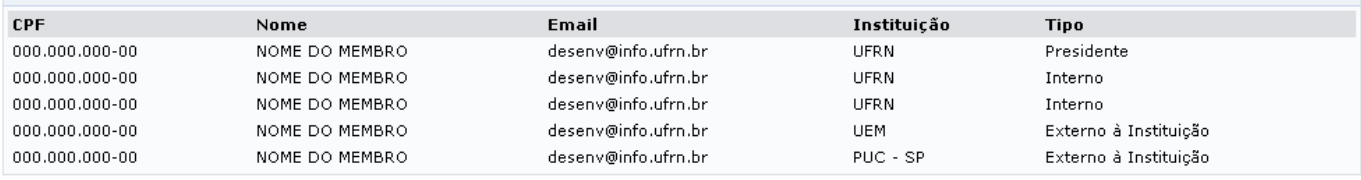

 $<<$  Voltar

Nesta tela são visualizados todos os dados referentes à defesa consultada. Caso deseje, clique em *Voltar* para retornar à página anterior.

# **Bom Trabalho!**

## **Manuais Relacionados**

- [Solicitar Cadastro de Banca](https://docs.info.ufrn.br/doku.php?id=suporte:manuais:sigaa:portal_do_docente:ensino:orientacoes_pos_graduacao:bancas:solicitar_cadastro)
- [Analisar Solicitações de Matrícula em Pós-Graduação](https://docs.info.ufrn.br/doku.php?id=suporte:manuais:sigaa:portal_do_docente:ensino:orientacoes_pos_graduacao:analisar_solicitacoes_de_matricula)

# [<< Voltar - Manuais do SIGAA](https://docs.info.ufrn.br/doku.php?id=suporte:manuais:sigaa:portal_do_docente:lista)

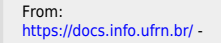

#### Permanent link:

**[https://docs.info.ufrn.br/doku.php?id=suporte:manuais:sigaa:portal\\_do\\_docente:ensino:orientacoes\\_pos\\_graduacao:bancas:acompanhar\\_solicitacao](https://docs.info.ufrn.br/doku.php?id=suporte:manuais:sigaa:portal_do_docente:ensino:orientacoes_pos_graduacao:bancas:acompanhar_solicitacao)** Last update: **2016/10/11 09:46**

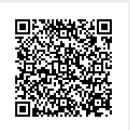